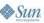

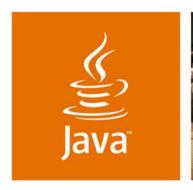

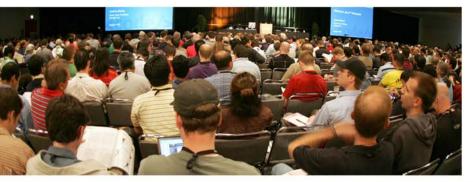

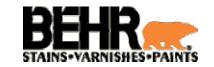

lavaOne

# Fast and Free SSO: A **Survey of Open-Source** Solutions to Single Sign-On

Craig Dickson, Software Engineering Manager Naveen Nallannagari, Senior Consultant

**Behr Process Corporation** www.behr.com

TS-4604

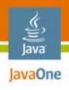

## **Goals of This Presentation**

A survey of Open-Source Solutions to Single Sign-On

Present a sample of the different open source-based SSO solutions, critically compare and contrast them and provide tips on how to choose the right one to fit your needs.

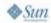

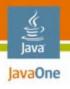

# **Agenda**

What Is SSO? (Briefly)
Survey of the Main Open Source Players
Head-to-Head Comparisons
Summary
Q&A

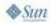

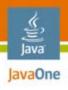

# **Agenda**

## What Is SSO? (Briefly)

Survey of the Main Open Source Players Head-to-Head Comparisons Summary Q&A

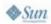

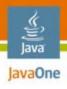

#### What Is SSO?

It is definitely not...

"Every Single time you want to do something, you are going to have to Sign-On!"

—Your Sys Admin

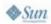

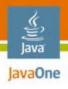

#### What Is SSO?

#### This is more like it...

- Authenticate only once and access multiple resources
- Improved user productivity
- Improved developer productivity
- Ease of administration

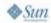

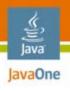

#### What Is SSO?

But what about the downsides...

- Potentially creates a single point of attack
  - Malicious types only need 1 set of credentials and they can do a lot of damage
- Can be very difficult to retrofit existing applications and infrastructure with an SSO solution

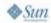

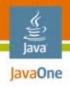

# **Agenda**

What Is SSO? (Briefly)

**Survey of the Main Open Source Players** 

Head-to-Head Comparisons

Summary

Q&A

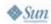

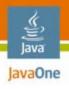

#### Open Web SSO

Mission of OpenSSO

To provide an extensible implementation of identity services infrastructure that will facilitate Single Sign-On for web applications

- From the java.net community
- Focused on web-based single sign-on
  - A common starting point for many identity management projects

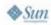

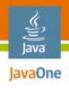

#### Continued...

- Sun will make the following Sun Java<sup>™</sup> System Access Manager modules freely available as part of OpenSSO
  - Authentication
  - Single-domain SSO
  - Web and Java 2 Platform, Enterprise Edition (J2EE<sup>™</sup> platform) agents
  - Session management
  - Policy
  - Console
  - Administration tools
  - Federation
  - Policy agents

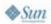

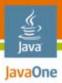

### **OpenSSO Architecture**

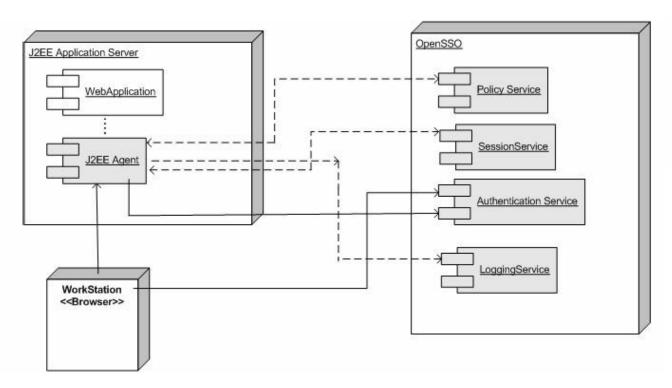

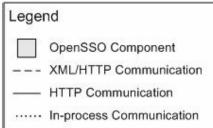

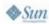

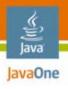

#### **OpenSSO Configuration**

- Open SSO is deployed as only one application opensso.war
- After installation, configuration (name of host, protocol, etc.) can be done at:
  - http://localhost:8080/opensso/configurator.jsp
- Realms have to be created

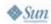

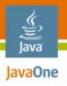

#### **OpenSSO Configuration**

- Installation of Agent (e.g., Tomcat)
  - agentadmin install
- Modify web.xml

```
<security-constraint>
   <web-resource-collection>
       <web-resource-name>Protected Resources</web-resource-name>
      <url-pattern>/secure/*</url-pattern>
   </web-resource-collection>
   <auth-constraint>
      <role-name>id=teste, ou=role, dc=opensso, dc=java, dc=net</role-name>
   </auth-constraint>
</security-constraint>
<login-config>
   <auth-method>FORM</auth-method>
   <form-login-config>
        <form-login-page>/authentication/login.html</form-login-page>
        <form-error-page>/authentication/accessdenied.html</form-error-page>
    </form-login-config>
</login-config>
<security-roll id="test">
   <role-name>id=test, ou=role, dc=opensso, dc=java, dc=net</role-name>
</security-role>
```

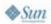

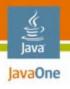

#### Java Open Single Sign-On

- Based on Java Authentication and Authorization Service (JAAS)
- Uses web services implemented with Apache Axis as the distributed infrastructure
- Uses Apache Struts and JavaServer Pages<sup>™</sup> technology (JSP<sup>™</sup> page) technology standards
- Comes with a Reverse Proxy component that can be used to create n-tier Single Sign-On configurations
  - Allows n-tier configurations using multiple strategies, including storing user information and credentials in LDAP, Databases, and XML files

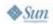

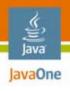

#### Continued...

- Implement and combine multiple authentication schemes with credential stores
- Credential Stores are repositories for user credentials, to be used during the user authentication transaction
- Can be configured to use (for example) certificatebased authentication scheme, obtaining user X.509 certificates from a database using Java DataBase Connectivity (JDBC™) software

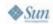

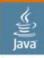

#### JavaOne

## **JOSSO JOSSO Architecture**

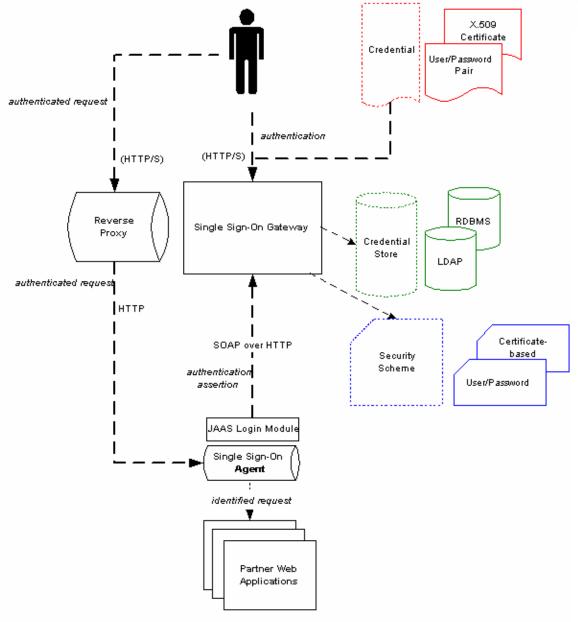

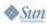

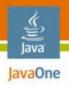

#### **JOSSO Configuration**

- Integration of JOSSO with specific application Server (Tomcat or JBoss)
- Integrating Java Web Application with JOSSO

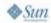

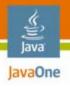

#### JOSSO Configuration—Integration with Tomcat or JBoss

- The Single Sign-On Gateway Configuration
  - Configuration file: josso-gateway-config.xml
    - Authenticator
    - Identity Manager
    - Session Manager
    - Audit Manager
    - Event Manager
- Single Sign-On Agent Configuration
  - To check that a previously user logged in is authorized to access a web context
  - Configuration file to declare the concrete configuration files:
     \$CATALINA\_HOME/bin/josso-config.xml

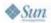

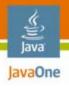

#### JOSSO Configuration—Integration with Tomcat or JBoss

- Protect a Web Application
  - Add to server.xml file

 For each request to the /partner Web Context, the Single Sign-On Agent will intercept it, assert the Single Sign-On session, and obtain the user data from the Single Sign-On Gateway

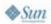

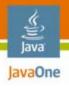

#### JOSSO Configuration—Integration with Tomcat or JBoss

- Add a JAAS Realm
  - In order to integrate the Single Sign-On Agent with the Single Sign-On Gateway a JAAS Tomcat Realm entry must be added to the server.xml
- Configure a JAAS Login Module
  - jaas.conf file in the \$CATALINA\_HOME/conf directory with the following content:

```
josso {
  org.josso.tc50.agent.jaas.SSOGatewayLoginModule
  required debug=true;
};
```

 The Login Module validates the session and obtains the corresponding user and role information by invoking the gateway identity management web services

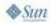

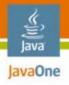

#### JOSSO Configuration—Integration with Tomcat or JBoss

Configure the Agent

```
<?xml version="1.0" encoding="ISO-8859-1" ?>
<agent>
    <class>org.josso.tc50.agent.CatalinaSSOAgent</class>
    <gatewayLoginUrl>http://localhost:8080/josso/signon/login.do</gatewayLog</pre>
       inUr1>
    <gatewayLogoutUrl>http://localhost:8080/josso/signon/logout.do</gatewayL</pre>
       ogoutUrl>
    <sessionAccessMinInterval>1000</sessionAccessMinInterval>
    <service-locator>
             <class>org.josso.gateway.WebserviceGatewayServiceLocator</class>
             <endpoint>localhost:8080</endpoint>
    </service-locator>
    <partner-apps>
             <partner-app>
                 <context>/partner</context>
             </partner-app>
    </partner-apps>
</agent>
```

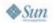

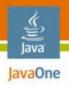

# JOSSO Configuration—Integration Java application with JOSSO

- Web application Security Constraints
- Configured using three elements in web.xml
  - <login-config> element
  - <security-constraint> element
  - <security-role> element

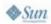

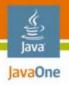

# JOSSO Configuration—Integration Java application with JOSSO

- Integrating Enterprise JavaBeans<sup>™</sup> (EJB<sup>™</sup>) with JOSSO
  - The security constraints should be declared in the ejb-jar.xml file of the partner components based on the Enterprise JavaBeans specification (EJB components)
  - For the user identity to be propagated to the EJB components tier, the jboss.xml file must set java:/jaas/josso as the security domain in the following way:

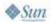

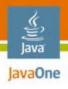

#### Central Authentication Service

- An open and well-documented protocol
- A library of clients for Java technology, .NET, PHP, Perl, Apache, uPortal and others
- Integrates with uPortal, BlueSocket, TikiWiki, Mule, Liferay, Moodle, and others
- Community documentation and implementation support
- An extensive community of adopters

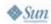

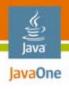

#### Continued...

- The players involved
  - CAS (The Central Authentication Service)
  - Service
  - Proxy
  - Target (or back-end service)
- CAS authentication make use of tickets, or opaque strings that prove some assertion to CAS
- CAS 2.0 uses the following tickets:
  - Ticket-granting cookie (TGC)
  - Service ticket (ST)
  - Proxy-granting ticket (PGT)
  - Proxy-granting ticket IOU (PGTIOU)
  - Proxy ticket (PT)

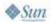

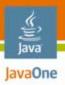

#### **CAS Architecture**

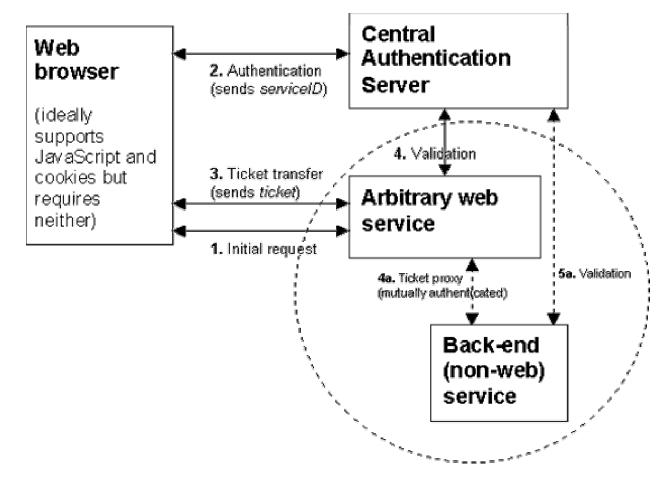

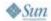

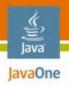

#### **CAS** Configuration

- Server Deployment
- Client Configuration

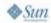

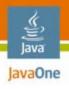

#### CAS Configuration—Server Deployment

- Based on authentication scheme used
  - Password based
  - Certificate based
- Need to implement Authentication Handler interface

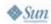

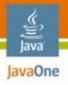

#### CAS Configuration—Server Deployment

Example: password based

```
public class UsernameLengthAuthnHandler implements AuthenticationHandler {
    public boolean authenticate(Credentials credentials) throws
            AuthenticationException {
        UsernamePasswordCredentials upCredentials =
            (UsernamePasswordCredentials) credentials;
        String username = upCredentials.getUsername();
        String password = upCredentials.getPassword();
        String correctPassword = Integer.toString(username.length());
        return correctPassword.equals(password);
    public boolean supports(Credentials credentials) {
        // we support credentials that bear usernames and passwords
        return credentials instanceof UsernamePasswordCredentials;
```

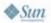

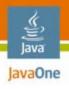

#### CAS Configuration—Server Deployment

- Customizing views
  - The existing views can be changed (i.e., JSP pages to match the look and feel of the applications)
- Using LDAP for authentication
  - Install the CAS LDAP authentication handler .jar file cas-server-ldap-{SOMETHING}.jar
  - Include an LDAP library ("LdapTemplate" or "Spring LDAP") into CAS server

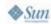

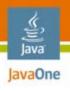

#### CAS Configuration—Server Deployment

- Using X.509Certificates
  - CAS provides customizations to the CAS webflow to retrieve certificates from the HttpServletRequest, package the certificates into Credentials CAS can understand and pass them into the CentralAuthenticationService service
  - Provides an authentication handler to determine the validity of a certificate and if the credentials are authentic or not
  - Provides sample resolvers to translate the credentials into a principal that client applications will understand

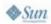

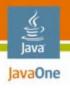

#### **CAS Configuration—Client**

- Various clients
  - Java technology client
  - JSP software client
  - Uportal client
  - Acegi as CAS client
  - Perl, ASP.NET client, etc.

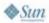

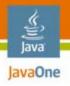

#### CAS Configuration—Client

- Java technology Client Configuration
- CASFilter configuration—Example

```
<web-app>
    <filter>
        <filter-name>CAS Filter</filter-name>
        <filter-class>edu.yale.its.tp.cas.client.filter.CASFilter</filter-class>
        <init-param>
            <param-name>edu.yale.its.tp.cas.client.filter.loginUrl</param-name>
            <param-value>https://secure.its.yale.edu/cas/login</param-value>
        </init-param>
        <init-param>
            <param-name>edu.yale.its.tp.cas.client.filter.validateUrl
            <param-value>https://secure.its.yale.edu/cas/serviceValidate</param-</pre>
value>
        </init-param>
        <init-param>
            <param-name>edu.yale.its.tp.cas.client.filter.serverName
            <param-value>your server name and port (e.g., www.yale.edu:8080)</param-</pre>
value>
        </init-param>
    </filter>
    <filter-mapping>
        <filter-name>CAS Filter</filter-name>
        <url-pattern>/requires-cas-authetication/*</url-pattern>
    </filter-mapping>
</web-app>
```

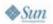

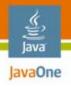

## **Agenda**

What Is SSO?

Survey of the Main Open Source Players

**Head-to-Head Comparisons** 

Summary

Q&A

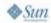

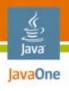

## **Head-to-Head Comparison**

Retrofitting an existing application

- JOSSO
  - No support for certain application servers
  - Does provide a plugin infrastructure to facilitate integration with other containers; you can base your own plugin on existing samples
- OpenSSO
  - Can fit into a multitude of application servers because of the availability of agents
  - These agents include Apache, Sun Java System Web Server, Microsoft IIS, Domino

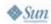

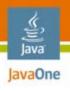

## **Head-to-Head Comparison**

Integration of non-Java applications

- JOSSO
  - Uses web services for asserting user identity via SOAP
  - Allows the integration of non-Java applications (e.g., PHP, .NET, etc.)

#### CAS

- There are many client libraries to assist in "CASifying" applications
- Examples include AuthCAS for Apache, a uPortal client, a Java technology Client, a PHP client, and a Perl client

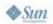

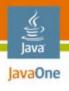

#### Customizability

#### JOSSO

If your application server is not supported, need to customize by writing plugins

#### CAS

- Basic implementation includes only HTTPS
- Can be easily customized to be HTTP enabled
- Look and feel of login pages can be changed
- Comes with pluggable authenticators to validate against LDAP, etc.

## OpenSSO

- Customizations can be done by writing Authentication modules
- Authentication User Interface JSP pages can be customized by Realm, Locale, Client type, or any Service of the SSO system

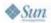

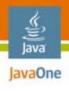

#### Ease of deployment

- CAS
  - Involves deploying CAS Server (downloadable as a pre-built WAR file or can be customized) and a CAS client with each application
- JOSSO
  - Involves Configuration of:
    - Single Sign-On Gateway
    - The Authenticator
    - The Identity Manager
    - The Session Manager
- OpenSSO
  - Deployable as a WAR file

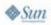

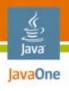

Authentication for non-browser-based clients

- CAS
  - Has Proxy Authentication support
- OpenSSO
  - Does not have out-of-the-box support for CAS-like proxy authentication; however, there are authentication APIs available to build one
- JOSSO
  - Comes with a Reverse Proxy component that can be used to create n-tier Single Sign-On configurations

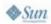

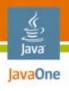

Support for web service security

- JOSSO
  - Can be used to secure web services but is limited due to the level of application server support
- CAS
  - Supports web service security by protecting URLs
- OpenSSO
  - Secure web services using SAML

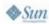

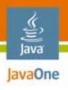

#### Community support

- As all three are Open Source solutions, the support is in the form of project websites, community generated documentation, user forums and mailing lists
- CAS, OpenSSO, and JOSSO all have wellmanaged user groups

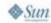

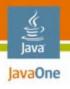

## **Agenda**

What Is SSO?

Survey of the Main Open Source Players

Head-to-Head Comparisons

**Summary** 

Q&A

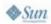

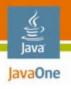

### **How to Choose**

#### Which horse for which course...

- There are multiple factors to consider when deciding on the SSO solution you need
- All three are Open Source solutions, so licensing issues are removed
- OpenSSO is a good choice if:
  - Using XML-based file formats and language independent APIs is important
  - Clustered environment support is required
  - SSL mutual authentication is required
  - You want to leverage all of the features of the Sun Java System Access Manager
- CAS is a good choice if:
  - Your using a Spring-based infrastructure with acegi
  - Your using simple DB-based credential management
- JOSSO is a good choice if:
  - It supports your particular application server; otherwise, additional development effort will be required

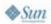

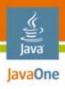

# **Alternative Open Source Solutions**

Some other horses to consider

- Atlassian Seraph
  - http://opensource.atlassian.com/seraph
- Shibboleth
  - http://shibboleth.internet2.edu
- CoSign
  - http://www.umich.edu/~umweb/software/cosign
- Enterprise Sign On Engine
  - http://esoeproject.org

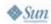

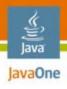

## For More Information

- OpenSSO Home Page
  - https://opensso.dev.java.net/
- JOSSO Home Page
  - http://www.josso.org/
- CAS Home Page
  - http://www.ja-sig.org/products/cas/
- Wikipedia
  - http://en.wikipedia.org/wiki/Single\_sign-on
- SAML
  - http://www.oasis-open.org/committees/tc\_home.php?wg\_abbrev=security
- Acegi
  - http://www.acegisecurity.org/

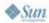

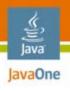

## **Agenda**

What Is SSO?
Survey of the Main Open Source Players
Head-to-Head Comparisons

**Q&A** 

Summary

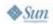

# Q&A

Craig Dickson—cdickson@behr.com Naveen Nallannagari—nnallannagari@behr.com

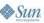

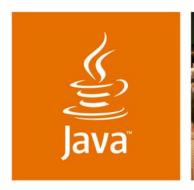

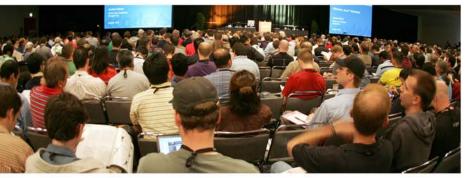

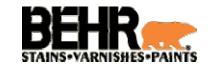

lavaOne

# Fast and Free SSO: A Survey of Open-Source Solutions to Single Sign-On

Craig Dickson, Software Engineering Manager Naveen Nallannagari, Senior Consultant

**Behr Process Corporation** www.behr.com

TS-4604